### Compilers (Racket)  $\text{CSCI P423/523, Fall 2022}$  Final

1. 5 points What is the observable behavior of the following  $\mathcal{L}_{\text{Fun}}$  program? (e.g. does it produce an error at compile time or runtime? does it produce an integer, which one? does it diverge?)

```
(define (f [x : Integer]) : (Vector Integer)
 (let ([v (vector (+ x x))])
   v))
(let ([v1 (f 3)])
 (let ([v2 (f 3)])
    (let ([v3 v1])
     (if (eq? v1 v2)
          (if (eq? v1 v3) 0 1)
          (if (eq? v1 v3) 2 3)))))
```
2. 5 points What is the observable behavior of the following  $\mathcal{L}_{\mathsf{Tup}}$  program? (e.g. does it produce an error at compile time or runtime? does it produce an integer, which one? does it diverge?)

```
(let ([v1 (vector 3)])
 (let ([v2 (vector 3)])
    (if (eq? (vector-ref v1 0)
             (vector-ref v2 1))
        0
        1)))
```
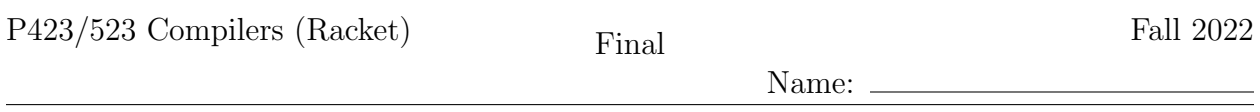

3. 8 points Given the following  $\mathcal{L}_{\text{While}}$  program, apply the Explicate Control pass to translate it to  $\mathcal{C}_{\circlearrowleft}$ . (You may assume that the following program was the result of the previous pass, Remove Complex Operands, which removes the get!s introduced by the pass Uncover get!.)

```
(let ([sum7 0])
  (let ([i8 (read)])
      (begin
         (while (> i8 0)
            (begin
               (set! sum7 (+ sum7 i8))
               (set! i8 (- i8 1))))
         (+ 27 sum7))))
```
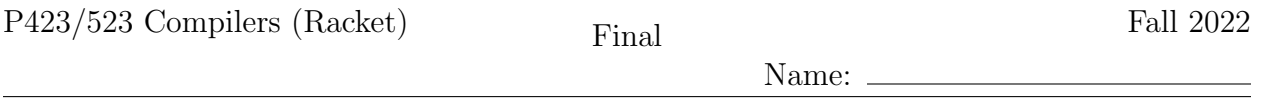

4.  $\boxed{13 \text{ points}}$  Apply liveness analysis to the following pseudo-x86 program to determine the set of live locations before and after every instruction. (The callee and caller saved registers are listed in the Appendix of this exam.)

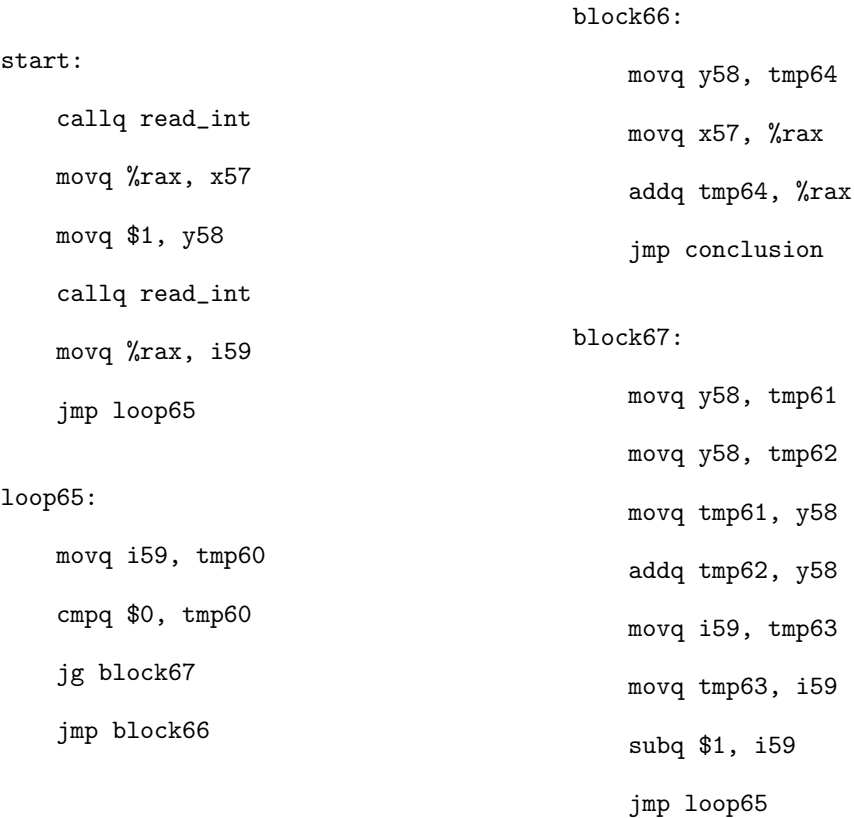

5. 10 points Fill in the blanks for the following expose-alloc-vector auxilliary function of the Expose Allocation pass that translates from  $\mathcal{L}_{\text{Tup}}$  to  $\mathcal{L}_{\text{Alice}}$ . (The grammar for  $\mathcal{L}_{\text{Alice}}$ is in the Appendix.)

```
(define/public (expose-alloc-vector e* vec-type alloc-exp)
 (define vec (gensym 'alloc))
 (define-values (bindingss inits)
   (for/lists (l1 l2) ([e e*])
     (cond [(atm? e) (values '() e)]
            [else
             (define tmp (gensym 'vecinit))
             (values (list (cons tmp e)) (Var tmp))])))
 (define bindings (append* bindingss))
 (define initialize-vec
   (foldr
     (lambda (init n rest)
       (let ([v (gensym '_)])
         (Let v
                 (a)
              rest)))
     (Var vec) inits (range (length e*))))
 (define voidy (gensym '_))
 (define num-bytes (b) )(define alloc-init-vec
   (Let voidy
     (If (Prim \prime (list (c)
                     (GlobalValue 'fromspace_end)))
          (Void)
            (d)(Let vec alloc-exp initialize-vec)))
 (make-lets bindings alloc-init-vec))
(define/public (expose-alloc-exp e)
 (match e
   [(HasType (Prim 'vector es) vec-type)
    (expose-alloc-vector
         (e)
      vec-type
       (Allocate (length es) vec-type))]
   ...))
```
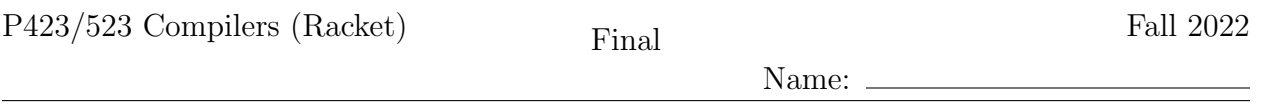

6.  $\boxed{4 \text{ points}}$  In the expose-alloc-vector function of the previous question, why are the intializing expressions e\* bound with let expressions (with the make-lets at the bottom) instead of using them directly in the vector initialization?

7. 6 points Describe the layout of the 64-bit tag at the beginning of every tuple.

8.  $|10\>\text{points}$  Fill in the blanks for the following  $\texttt{explicit--control}$  that translates  $\mathcal{L}^{mon}_{\texttt{FunRef}}$ programs into  $\mathcal{C}_{\text{Fun}}$  programs.

```
(define/override (explicate-assign e x cont-block)
  (match e
    [ \, (\mathtt{Apply}\, \, \mathtt{f} \, \, \mathtt{arg*}) \qquad (a) \quad \  \, \mathtt{]}...))
(define/override (explicate-tail e)
  (match e
    [(Apply f arg*) (b) ]
    ...))
(define/override (explicate-pred cnd thn-block els-block)
  (match cnd
    [(Apply f arg*)
     (define tmp (gensym 'tmp))<br>(Seq (c)(Seq)(IfStmt (Prim 'eq? (list (Var tmp) (Bool #t)))
                   (create_block thn-block)
                   (create_block els-block)))]
    ...))
(define/override (explicate-effect e cont-block)
  (match e
    [(Apply f arg*) (d) ]
    ...))
(define/public (explicate-control-def d)
  (match d
    [(Def f params ty info body)
     (set! basic-blocks '())
     (define body-block (e) )(define new-blocks (dict-set basic-blocks
          (symbol-append f 'start) body-block))
     (Def f params ty info new-blocks)]
    ))
```
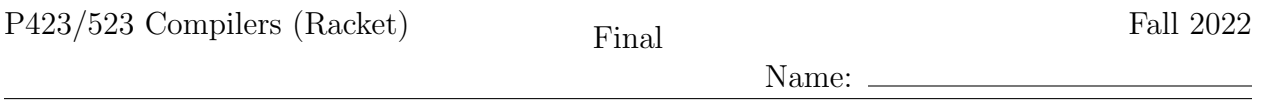

9. 6 points What is the purpose of the Reveal Functions pass? How does the output of Reveal Functions facilitate decisions made in later passes of the compiler?

10. 8 points Describe the general layout of the procedure call frame that your compiler uses.

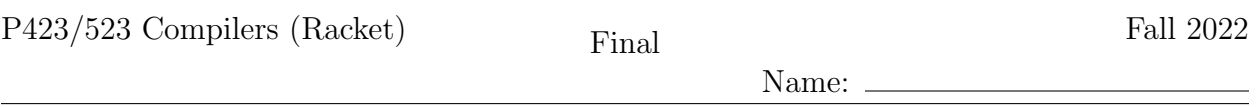

11.  $\boxed{13}$  points Apply Instruction Selection to the following two functions, translating them from  $C_{\text{Fun}}$  to x86<sup>Def</sup><sub>callq</sub>\*. (The definitions of  $C_{\text{Fun}}$  and x86<sup>Def</sup><sub>callq\*</sub> are in the Appendix, as is the list of argument-passing registers.) (The function even 57 calls odd 58, but you do not need to translate the odd 58 function for this exam question, so its definition is omitted.)

```
(define (even_57 [x59 : Integer]) : Boolean
   even_57start:
      if (eq? x59 0)
         goto block69;
      else
         goto block70;
  block70:
      tmp61 = (fun-ref odd_58 1);tmp62 = (-1);tmp63 = (+ tmp62 x59);
      (tail-call tmp61 tmp63)
  block69:
     return #t;
)
(define (main) : Integer
  mainstart:
     tmp67 = (fun-ref even_57 1);tmp68 = (read);tmp73 = (call tmp67 tmp68);if (eq? tmp73 #t)
         goto block74;
      else
         goto block75;
  block75:
     return 42;
  block74:
     return 999;
)
```
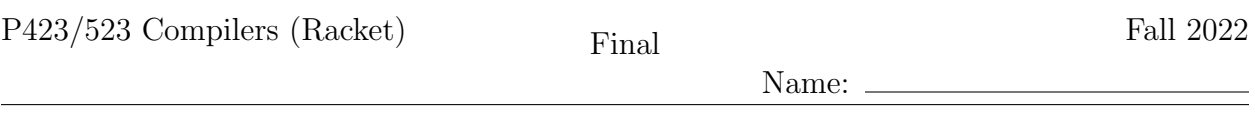

12. 12 points Draw the interference graph for the following program fragment by adding edges between the nodes below. You do not need to include edges between two registers. The live-after set for each instruction is given to the right of each instruction and the types of each variable is listed below. (The callee and caller saved registers are listed in the Appendix of this exam.)

```
(define (main) : Integer
  locals-types:
    tmp73 : Integer, tmp72 : Integer, tmp75 : (Integer -> Integer),
    tmp74 : ((Integer -> Integer) (Vector Integer Integer) -> Void), tmp71 : Integer,
    _65 : Void, _64 : Void, _66 : Void, alloc63 : (Vector Integer Integer),
    vec62 : (Vector Integer Integer)
mainstart:
    {}
movq free_ptr(%rip), tmp71
    {tmp71}
movq tmp71, tmp72
    {tmp72}
addq $24, tmp72
    {tmp72}
movq fromspace_end(%rip), tmp73
    {tmp72 tmp73}
cmpq tmp73, tmp72
    {}
jl block77
    {}
jmp block78
    {}
block77:
     {}
movq $0, _66
    {+}jmp block76
    {}
block78:
    {}
movq %r15, %rdi
    {rdi}
movq $24, %rsi
    {rdi rsi}
callq collect
    {}
jmp block76
    {}
                                     block76:
                                         {}
                                     movq free_ptr(%rip), %r11
                                         {}
                                     addq $24, free_ptr(%rip)
                                          {}
                                     movq $5, 0(%r11)
                                         {r11}
                                     movq %r11, alloc63
                                         .<br>{alloc63}
                                     movq alloc63, %r11
                                         {alloc63}
                                     movq $0, 8(%r11)
                                         {alloc63}
                                     movq $0, _65
                                         \overline{A}alloc63}
                                     movq alloc63, %r11
                                         {alloc63}
                                     movq $41, 16(%r11)
                                         .<br>{alloc63}
                                     movq $0, _64
                                         {alloc63}
                                     movq alloc63, vec62
                                         \overline{\text{^{\{ \text{vec62}\}}}}leaq map_vec_57(%rip), tmp74
                                         {vec62 tmp74}
                                     leaq add158(%rip), tmp75
                                         {vec62 tmp74 tmp75}
                                     movq tmp75, %rdi
                                          {tmp74 rdi vec62}
                                     movq vec62, %rsi
                                         {rsi tmp74 rdi vec62}
                                     callq *tmp74
                                         \overline{\{vec62\}}movq vec62, %r11
                                         {r11}
                                     movq 16(%r11), %rax
                                         {rax}
                                     jmp mainconclusion
                                         {rax}
                                     \lambda
```
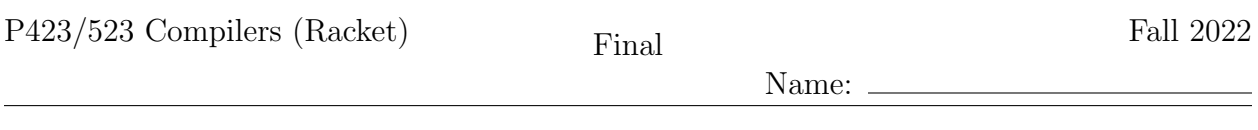

P423/523 Compilers (Racket)  $Final$  Final Fall 2022

÷

Name:

# Appendix

The caller-saved registers are:

rax rcx rdx rsi rdi r8 r9 r10 r11

and the callee-saved registers are:

rsp rbp rbx r12 r13 r14 r15

The argument-passing registers are:

rdi rsi rdx rcx r8 r9

#### Grammar for  $\mathcal{L}_{\mathsf{While}}$

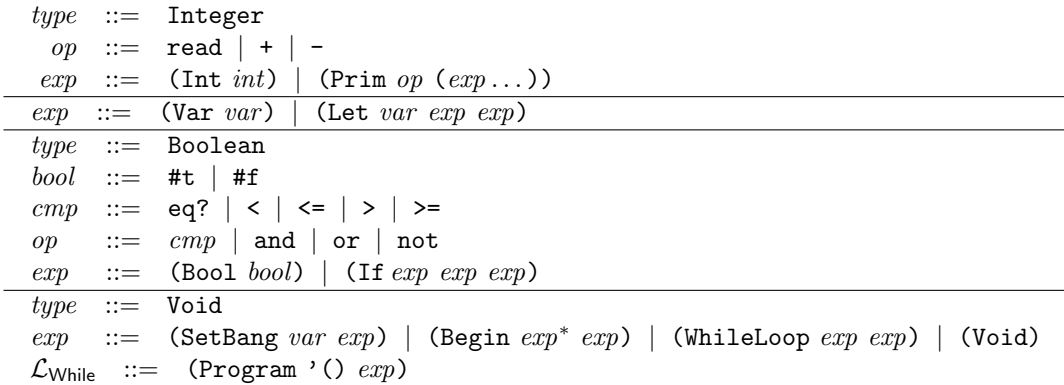

## Grammar for  $\mathcal{C}_{\circlearrowleft}$

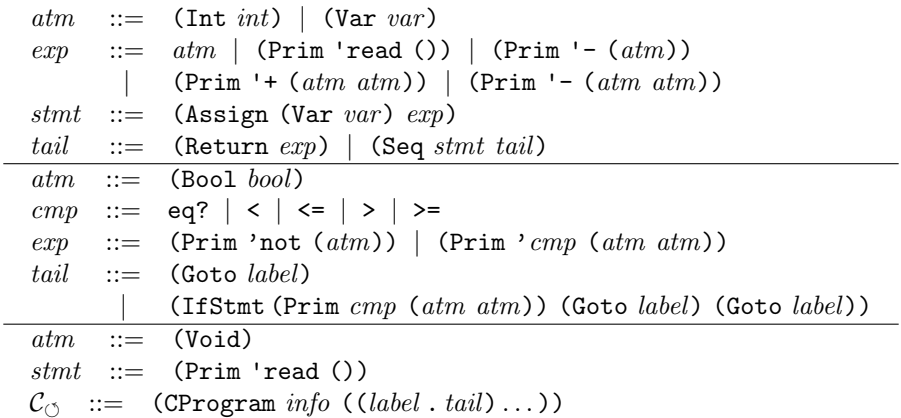

Name:

#### Grammar for  $\mathcal{L}_{\mathsf{Tup}}$

 $type$  := Integer  $op ::= \text{read} | + |$  $exp$  ::= (Int *int*) | (Prim *op* ( $exp$ ...))  $exp$  ::= (Var var) | (Let var exp exp)  $type$  ::= Boolean  $bool ::=$  #t | #f cmp ::= eq?  $| \lt | \lt = | \gt | \gt =$  $op$  ::=  $cmp$  | and | or | not  $exp$  ::= (Bool bool) | (If  $exp exp exp$ )  $type$  ::= Void  $exp$  := (SetBang var exp) | (Begin exp<sup>\*</sup> exp) | (WhileLoop exp exp) | (Void)  $type$  ::= (Vector  $type^*$ )  $op$  := vector | vector-length  $exp$  ::= (Prim vector-ref ( $exp$  (Int  $int$ ))) | (Prim vector-set!  $(exp (Int int) exp))$  $\mathcal{L}_{\mathsf{Tup}}$  ::= (Program '()  $exp$ )

#### Grammar for  $\mathcal{L}_{\text{Alloc}}$

The  $\mathcal{L}_{\text{Alice}}$  language extends  $\mathcal{L}_{\text{Tup}}$  with the following:

 $exp$  := (Collect int) | (Allocate int type) | (GlobalValue name)

#### Grammar for  $\mathcal{L}_{\text{Fun}}$

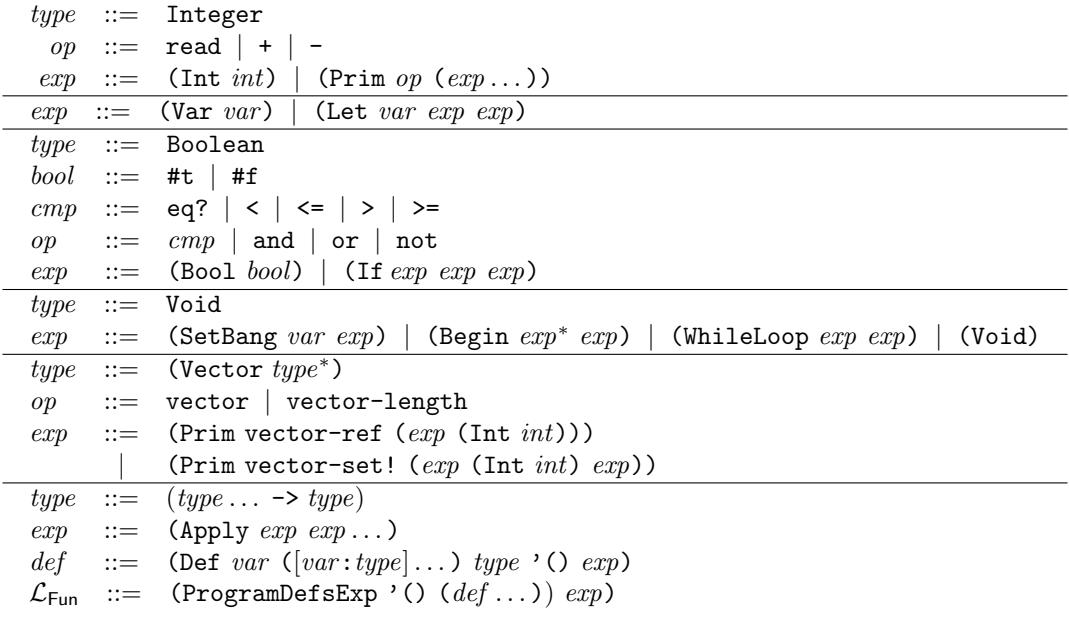

 $\frac{1}{\sqrt{1-\frac{1}{2}}\left(1-\frac{1}{2}\right)}$ 

Name:

#### Grammar for  $\mathcal{L}^{mon}_{\text{Fun}F}$ FunRef

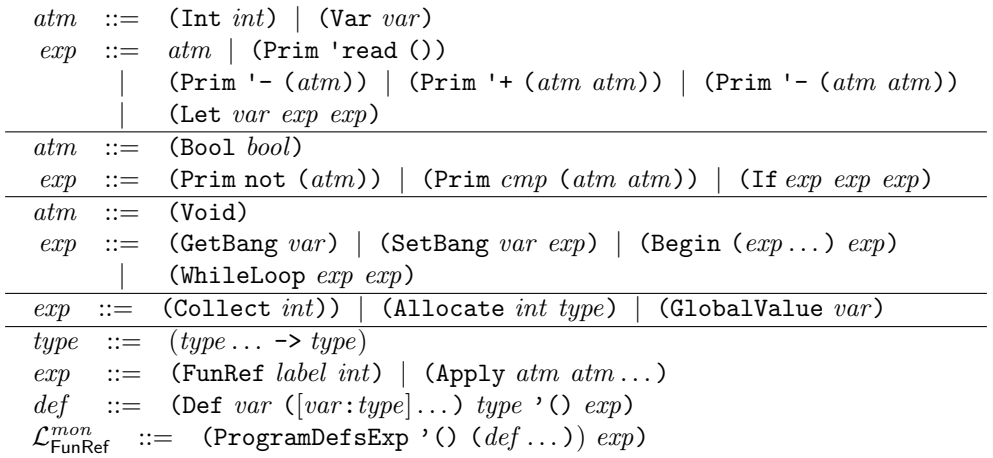

# Grammar for  $\mathcal{C}_{\mathsf{Fun}}$

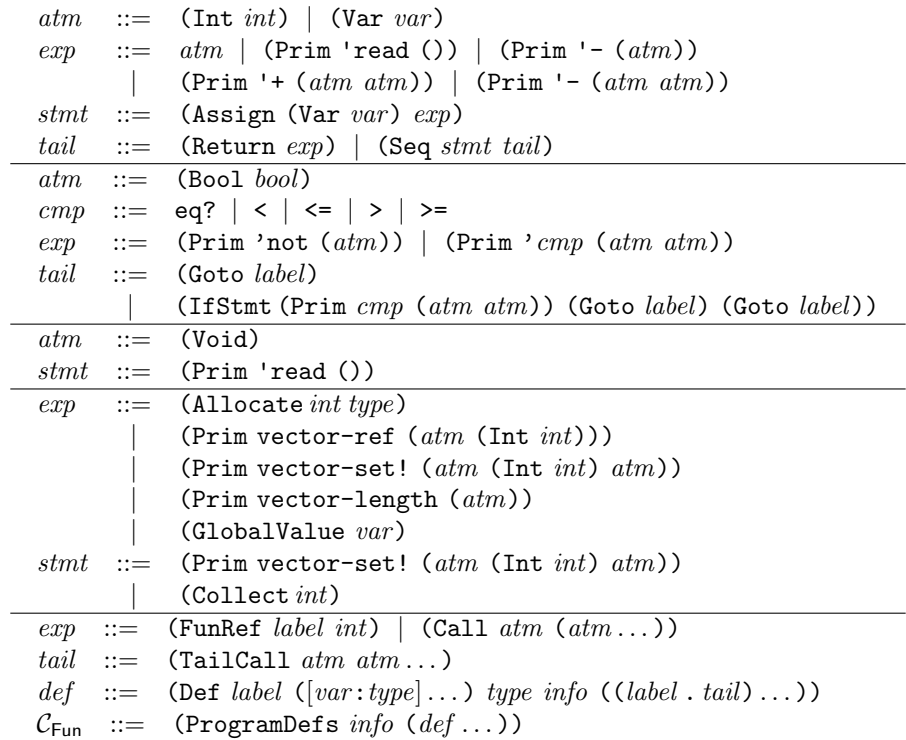

Name:  $\_$ 

 $\equiv$ 

# Grammar for  $x86^{\text{Def}}_{\text{callq}*}$

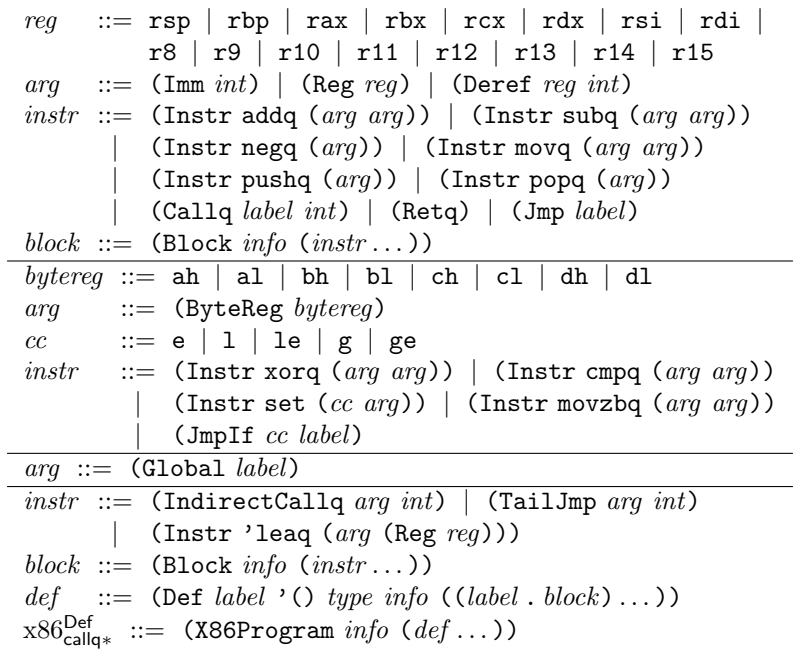